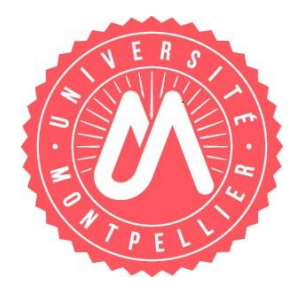

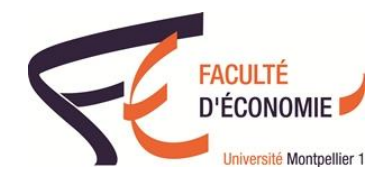

## Diplôme Universitaire

# **Big Data, DATA SCIENCE et analyse des risques sous Python**

#### Les ENGAGEMENTS de l'étudiant :

Les personnes admises au DU BDAP s'engagent à venir en cours avec leur propre ordinateur portable. Elles s'engagent par ailleurs à :

### **1) Télécharger et installer Anaconda pour python3 sur son portable avant le début des cours**

Mac ou Windows, télécharger Anaconda :

<https://www.anaconda.com/distribution/>

Une fois Anaconda installé : ouvrir l'interface jupyter notebook pour travailler sous python :

Windows : menu  $\rightarrow$  programmes  $\rightarrow$  Anaconda3  $\rightarrow$  jupyter notebook

Mac : Applications  $\rightarrow$  Utilitaires  $\rightarrow$  Terminal : dans le terminal taper : jupyter notebook

#### **2) S'inscrire à l'Openclassroom python afin d'effectuer quelques heures d'apprentissage au codage python de base avant de commencer le DU BDAP sur le site suivant :**

[https://openclassrooms.com/fr/courses/235344-apprenez-a-programmer-enpython/230722](https://openclassrooms.com/fr/courses/235344-apprenez-a-programmer-enpython/230722-faites-vos-premiers-pas-avec-linterpreteur-de-commandes-python) [faites-vos-premiers-pas-avec-linterpreteur-de-commandes-python](https://openclassrooms.com/fr/courses/235344-apprenez-a-programmer-enpython/230722-faites-vos-premiers-pas-avec-linterpreteur-de-commandes-python)